### COMPSCI 101

#### Principles of Programming

COMPSCI 1<sup>01</sup><br>
inciples of Programming<br>
Lecture 13 – range function,<br>
for...in range() loops for…in range() loops

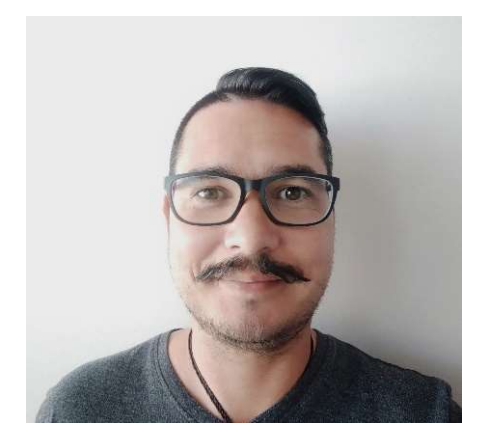

#### About Me (Daniel)

- Professional Teaching Fellow (PTF) in the School of Computer Science
- Find me @303S.479 (open door policy)
- Contact email: daniel.wilson@auckland.ac.nz
- Some Interests:
	- Computer Science Ethics / Algorithmic Bias; Māori Data Sovereignty; Confidentiality Methods.

### Learning outcomes

#### At the end of this lecture, students should:

- understand the Python range() function and be able to use it to define a series of values
- understand the for…in loop structure used with the range() function
- be able to define a for…in range() loop to implement counter-controlled repetition
- be able to convert a for...in range() loop into an equivalent while loop and vice versa

get sum of divisors(5628) 9604

### while loops **Recap**

- a loop is used for implementing repeated tasks
- $\bullet$  be able to design and write Python while loops

```
def get sum of divisors(number):
             divisor = 1Recap<br>
le loops<br>
oop is used for implementing repeated tasks<br>
able to design and write Python while loops<br>
get_sum_of_divisors (number) :<br>
divisor = 1<br>
div_sum = 0<br>
while divisor <= number // 2:<br>
if number % divisor == 0:<br>
              Recap<br>
le loops<br>
oop is used for implementing repeated tasks<br>
able to design and write Python while loops<br>
get_sum_of_divisors (number) :<br>
divisor = 1<br>
div_sum = 0<br>
while divisor <= number // 2:<br>
if number % divisor == 0:<br>
                            Recap<br>
used for implementing repeated tasks<br>
to design and write Python while loops<br>
sum_of_divisors (number) :<br>
sor = 1<br>
sum = 0<br>
e divisor <= number // 2:<br>
if number % divisor == 0:<br>
div_sum = div_sum + divisor<br>
divis
                                          for implementing repeated tasks<br>ign and write Python while loops<br>of_divisors (number) :<br>= 1<br>= 0<br>visor <= number // 2:<br>umber % divisor == 0:<br>div_sum = div_sum + divisor<br>sor = divisor + 1<br>iv_sum
                           divisor = divisor + 1refugation implementary repeated and<br>
divisor and write Python while loops<br>
get\_sum\_of\_divisors (number) :<br>
divisor = 1<br>
div_sum = 0<br>
while divisor <= number // 2:<br>
if number % divisor == 0:<br>
div_sum = div_sum + divisor<br>
divisor =
 def get_sum_of_divisors(number):<br>
divisor = 1<br>
div_sum = 0<br>
while divisor <= number // 2<br>
if number % divisor == (<br>
div_sum = div_sum +<br>
divisor = divisor + 1<br>
return div_sum<br>
def main():<br>
print(get_sum_of_divisors(30<br>
pri
             print(get sum of divisors(6))
             print(get sum of divisors(36))
             print(get sum of divisors(25))
             print(get sum of divisors(9604))
main()
                                                                                                    get_sum_of_divisors(6) 6
                                                                                                    get_sum_of_divisors(24) 36
                                                                                                    get_sum_of_divisors(25) 6
```
## The Python range() function CompSci 101 - Principles of Programming <sup>5</sup>

The Python range() function defines a sequence of integer values within boundaries. The Python range() function<br>thon range() function defines a sequence of integer values within<br>aries.<br>nge() function has the following syntax: range(start, stop, step)<br>re the three arguments are:<br>start - the lower bound (in **The Python range() function**<br>thon range() function defines a sequence of integer values within<br>aries.<br>nge() function has the following syntax: range(start, stop, step)<br>re the three arguments are:<br>start - the lower bound ( The increase of integer values within<br>aries.<br>nge() function has the following syntax: **range(start, stop, step)**<br>re the three arguments are:<br>**start** - the lower bound (included) of the sequence defined,<br>**stop** - the upper

The range() function has the following syntax: range(start, stop, step)

where the three arguments are:

Some examples:

- range(1, 10, 2) defines the sequence 1, 3, 5, 7, 9
- range(5, 20, 6) defines the sequence 5, 11, 17
- range(14, 4, -3) defines the sequence 14, 11, 8, 5
- range(0, 7, 1) defines the sequence 0, 1, 2, 3, 4, 5, 6

## The Python range() function continued CompSci 101 - Principles of Programming 6<br> **ONTINUEC**

range(start, stop, step)

If the step is omitted, the default step is 1.

- range(0, 7) defines the sequence 0, 1, 2, 3, 4, 5, 6
- range(6, 10) defines the sequence 6, 7, 8, 9

If both the start and the step are omitted, the sequence starts from 0 with a step increment of 1.

- range(5) defines the sequence 0, 1, 2, 3, 4,
- range(7) defines the sequence  $0, 1, 2, 3, 4, 5, 6$

Note that printing a range object does NOT print the defined sequence of integers, i.e., print(range(6)) does NOT print the numbers 0 1 2 3 4 5

# The Python range() function continued CompSci 101 - Principles of Programming 7<br> **ONTINUEC**  $\mathcal{P}(\mathbf{e}(\mathbf{v}|\mathbf{u})) = \sum_{\text{subscript frequency of Programming}} \mathcal{P}(\mathbf{v}|\mathbf{v})$ <br>  $\mathcal{P}(\mathbf{v}|\mathbf{v}) = \sum_{\text{subgroup of } \mathbf{v} \in \mathcal{V}} \mathcal{P}(\mathbf{v}|\mathbf{v})$

range(start, stop, step)

The step cannot be 0:

• range(0, 7, 0) gives an error **ValueError: range() arg 3 must not be zero** 

**The Python range() function continued**<br>
range(start, stop, step)<br>
The step cannot be 0:<br>
• range(0, 7, 0) gives an error<br>
If the step is negative then the start value should be greater than<br>
the stop value.<br>
• range(14, the stop value.

- range(14, 4, -3) defines the sequence 14, 11, 8, 5
- range(4, 14, -3) defines an **empty range of numbers**

The step is negative then the start value should be greater than<br>
the stop value.<br>
• range(14, 4, -3) defines the sequence 14, 11, 8, 5<br>
• range(4, 14, -3) defines an empty range of numbers<br>
If the step is positive then t the stop value.

- range(14, 4, 3) defines an **empty range of numbers**
- range(4, 14, 3) defines the sequence 4, 7, 10, 13

### Iteration – for...in loops

The following  $while$  loop executes exactly 100 times (for count = 0 to count = 99). The variable,  $count$ , controls the number of times the CompSci 101 - Principles of Programming  $\begin{array}{c} 8 \ \textbf{O} \ \textbf{DS} \end{array}$ <br>  $\textbf{O} \ \textbf{S}$ 

loop body is executed.  $\sqrt{\frac{1}{1-\epsilon}}$ 

```
\begin{align*} \mathbf{h} & = \mathbf{f} \mathbf{O} \mathbf{r} \dots \mathbf{i} \mathbf{n} \quad \text{loops} \ \text{executes exactly 100 times (for count: \text{count, controls the number of times)} \ \text{count} & = \text{0} \ \text{while count} < 100: \ \text{print("Programming is fun!")} \ \text{count} & = \text{count} + 1 \end{align*}\mathbf{h} = \mathbf{f} \circ \mathbf{r} \dots \mathbf{i} \mathbf{n} \mathbf{loops}<br>
executes exactly 100 times (for count = 0 to<br>
count , controls the number of times the<br>
count = 0<br>
while count < 100:<br>
print ("Programming is fun!")<br>
count = count + 1<br>
print
              print("Programming is fun!")
                FOrmin loops<br>
coutes exactly 100 times (for count = 0 to<br>
unt, controls the number of times the<br>
unt = 0<br>
ile count < 100:<br>
print ("Programming is fun!")<br>
count = count + 1<br>
nt ("Done!")<br>
for count in range()
print("Done!")
```
The for…in range(…) loop provides a compact structure for counter-controlled loops.

for count in range(0, 100): print("Programming is fun!")

print("Done!")

for count in range(…): statement1 statement2 statement3 …

Programming is fun! Programming is fun! Programming is fun! … Done!

**Iteration – for…in loops**<br> **Iteration – for…in loops**<br>
an be any identifier. The following two section Note that in the for...in loop on the previous slide the name used as **Iteration — for...in loops**<br>Note that in the for...in loop on the previous slide the name used as<br>the loop variable can be **any identifier**. The following two sections of<br>code behave in exactly the same way.<br> $\begin{array}{|l|l|}\$ **Iteration — for...in loops**<br>Note that in the  $f \circ r$ ...in loop on the previous slide the name<br>the loop variable can be any identifier. The following two sectic<br>code behave in exactly the same way.<br> $\begin{array}{|l|l|}\hline \textbf{for value in range (0$ CompSci 101 - Principles of Programming 9<br>
S<br> **Phename** USed as

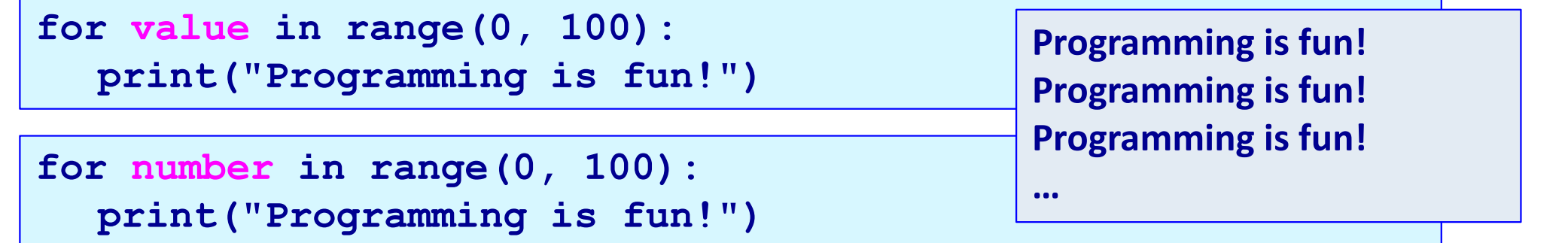

Note that in the for...in loops above, the loop body is executed for each value in the numbers defined by the range () function. In the body of the loop, the loop variable takes on each value of the numbers defined by the range () function, e.g.,

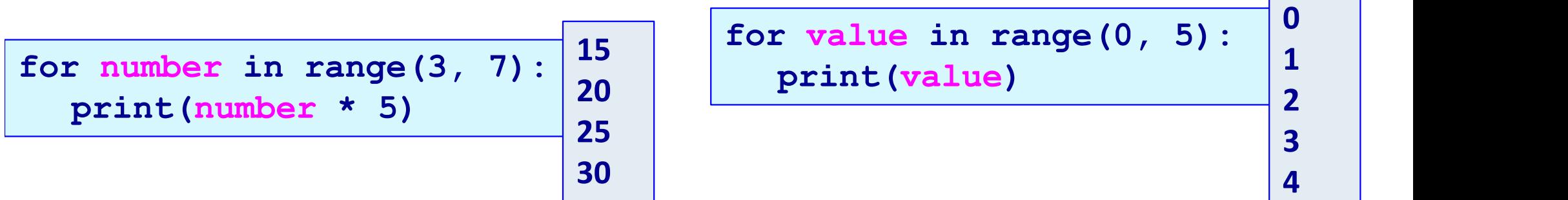

#### Give the output

```
Give the output<br>
def print_output():<br>
total = 0<br>
for number in range(9, 20):<br>
if number a = 2 = 0 or numb
    total = 0for number in range(9, 20):
          if number \frac{1}{6} 2 == 0 or number \frac{1}{6} 3 == 0:
                 total = total + 1print(total)
total = 0<br>
for number in range(9,<br>
if number % 2 == 0 ob<br>
total = total + 1<br>
print(total)<br>
def main():<br>
print_output()<br>
main()
    print_output()
main()
```
#### Complete the loops

Complete the for...in range () loop so that the output is: CompSci 101 - Principles of Programming 11<br> **C** OUTPUT IS:

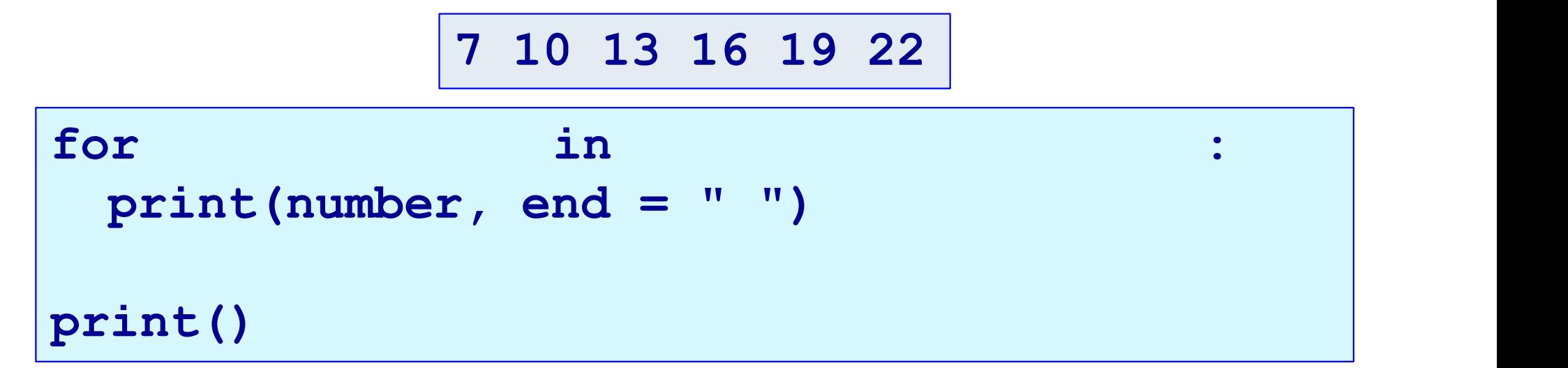

Complete the for...in range () loop so that the output is:

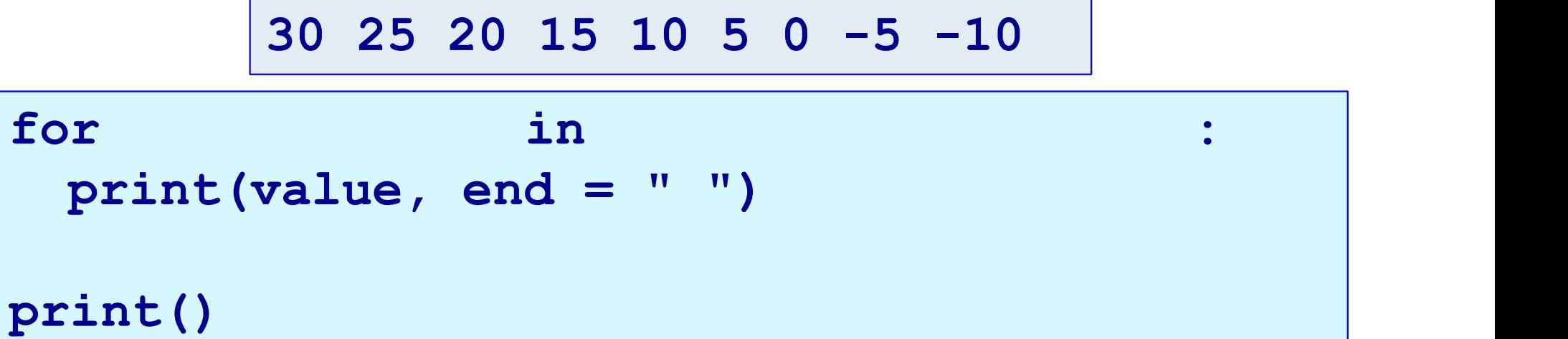

#### Complete the function

An amount doubles each year. Using a for...in range () loop complete the double each year() function which prints the growth of the parameter, (start\_amt)<br>
starting with: 24 for the given number of years (num years). The first line printed by the function is the starting amount. Each line of the output is numbered starting from the number 1. The function returns the final amount. CompSci 101 - Principles of Programming  $12$ <br>  $\overline{a} \overline{a}$ Finits the growth of the parameter, (start\_amt)<br>prints the growth of the parameter, (start\_amt)<br>for the given number of years (num\_years).<br>The first line printed by the function is the starting<br>amount. Each line of the ou nciples of Programming<br>
: ( )<br>
Vhich<br>
Starting with: 24<br>
1: 48<br>
2: 96<br>
3: 192  $1.48$ 2: 96 3: 192 4: 384

```
amount. Each line of the output is<br>from the number 1. The function<br>amount.<br>def double_each_year(start_amt,<br>def main():<br>print("After 4 years:", double_<br>print("After 5 years:", double_<br>print("After 5 years:", double_
           om the number 1. The function returns the final<br>
inter 4 years: 384<br>
For double_each_year (start_amt, num_years):<br>
i. 470<br>
2: 940<br>
3: 1880<br>
After 3 years (start_amt, num_years):<br>
i. 470<br>
2: 940<br>
After 3 years (start_amt, n
           om the number 1. The function returns the final<br>
Starting with: 235<br>
Starting with: 235<br>
Starting with: 235<br>
2: 940<br>
3: 1880<br>
After 3 years: 1880<br>
After 3 years: 1880<br>
Print ("After 4 years: ", double_each_year(24, 4))<br>
pr
           mount.<br>
Souble_each_year(start_amt, num_years):<br>
1:470<br>
2:940<br>
3:1880<br>
5: main():<br>
print("After 4 years:", double_each_year(24, 4))<br>
print("After 3 years:", double_each_year(24, 4))<br>
print("After 5 years:", double_each_yea
main()
```
After 4 years: 384 ( )<br>Vhich<br>Starting with: 24<br>1: 48<br>2: 96<br>3: 192<br>4: 384<br>After 4 years: 384<br>Starting with: 235<br>1: 470<br>2: 940<br>3: 1880 1: 470 2: 940 3: 1880 After 3 years: 1880 2: 96<br>
3: 192<br>
4: 384<br>
After 4 years: 384<br>
Starting with: 235<br>
1: 470<br>
2: 940<br>
3: 1880<br>
After 3 years: 1880<br>
Starting with: 15<br>
1: 30<br>
2: 60<br>
3: 120 1: 30 2: 60 3: 120 4: 240 5: 480 After 5 years: 480

#### Complete the function

Using a for..in range() loop complete the print series() function which prints a series of numbers starting from the parameter value, start num. The second number printed is the first number plus 1, the third number is the second number plus 2, the fourth number is the third number plus 3, and so on, e.g., a series of 8 numbers starting from the number 2 is: CompSci 101 - Principles of Programming <sup>13</sup> bers starting from the parameter<br>there printed is the first number<br>d number plus 2, the fourth<br>nd so on, e.g., a series of 8<br>is:<br> $\begin{array}{r} 3 \quad 5 \quad 8 \quad 12 \quad 17 \quad 23 \quad 30 \\ +1 \quad +2 \quad +3 \quad +4 \quad +5 \quad +6 \quad +7 \\ \text{any}: \end{array}$ 

```
2 3 5 8 12 17 23 30 
value, start_num. The second number printed is the first<br>plus 1, the third number is the second number plus 2, the for<br>number is the third number plus 3, and so on, e.g., a series<br>numbers starting from the number 2 is:<br>\numbers starting from the number<br>
def print_series(start_num, how_<br>
def main():<br>
print_series(2, 8)<br>
print_series(5, 12)<br>
print_series(16, 9)
     print series(2, 8)
     print series(5, 12)
     print series(16, 9)
main()
                                                                                     2 3 5 8 12 17 23 30 
                                                                                     5 6 8 11 15 20 26 33 41 50 60 71 
                                                                                     16 17 19 22 26 31 37 44 52
```
#### while loop vs for…in loops

Counter-controlled while loops can be converted into for…in range() loops and vice versa. Compscillol Principles of Programming<br>
Principles of Programming<br>
Prince (100):<br>
For count in range (0, 100):<br>
print ("Programming is fun!")

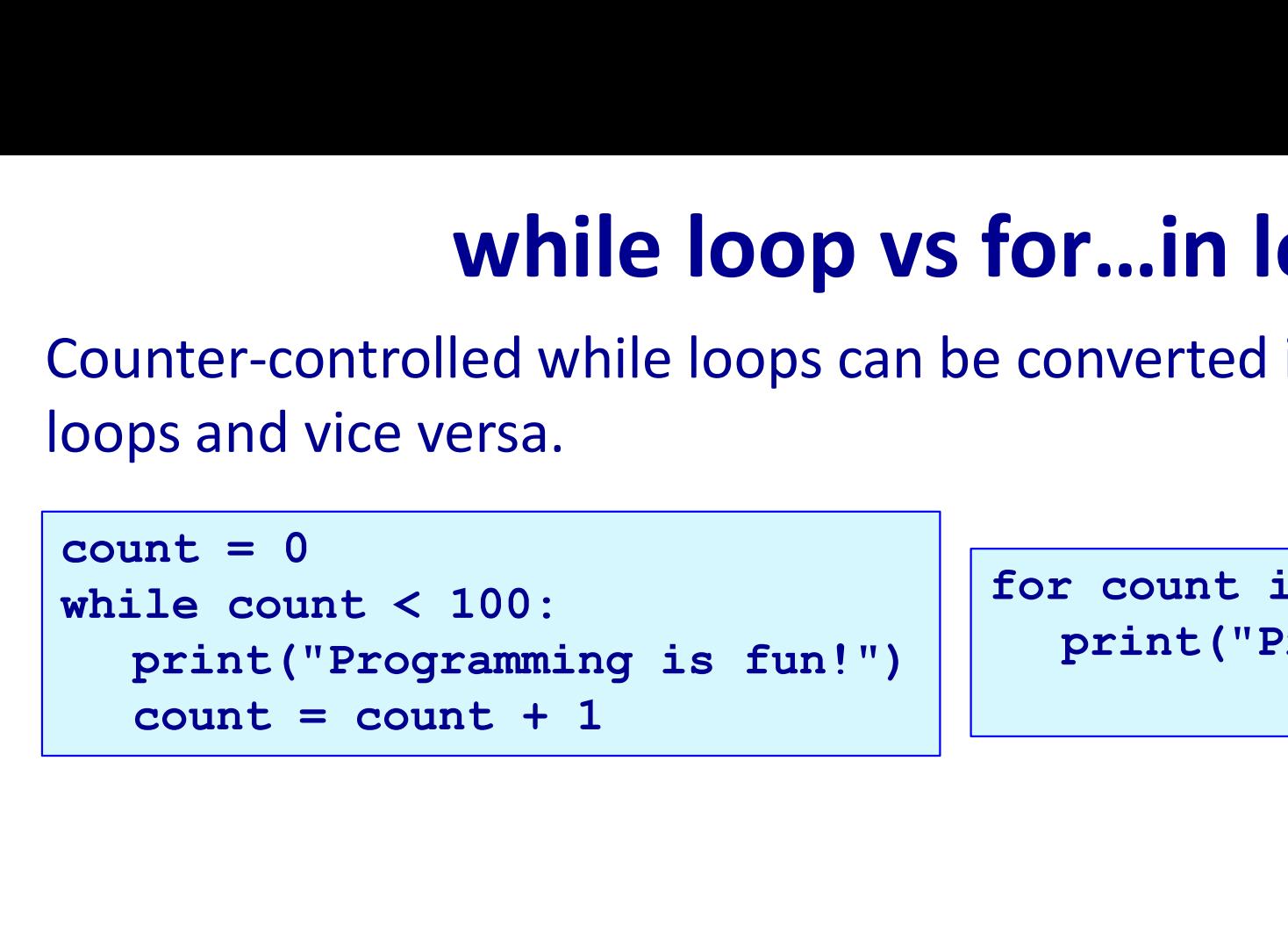

print("Programming is fun!")

Not all while loops can be expressed using a for...in range (...) loop (only the ones for which we know exactly how many times the loop body is to be executed).

All for..in range() loops can be expressed as while loops.

# Convert - while  $loop \longleftrightarrow for...in loop$ CompSci 101 - Principles of Programming 15

Convert the following while loop into a for...in range () loop:

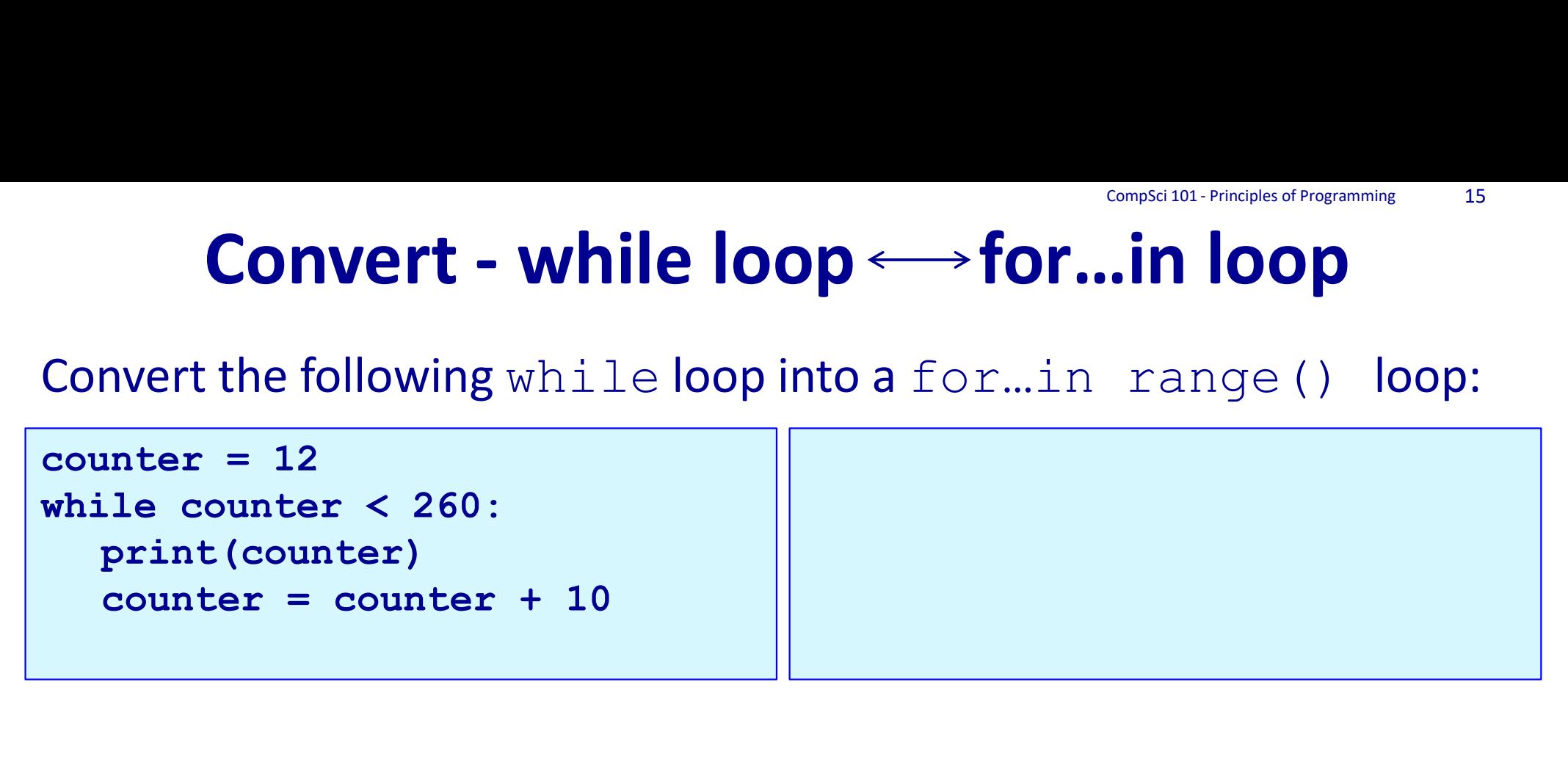

Convert the following  $for...in$  range() loop into a while loop:

```
counter = counter + 10<br>
Convert the following for...in range() loop:<br>
for num in range(45, 3, -5):<br>
print(num * 2)
      nvert the following formin range ()<br>p:<br>r num in range (45, 3, -5):<br>print(num * 2)
```
#### Same output?

Do the following two loops give the same output? If not, what is the difference in output and what change needs to be made in order to make the outputs of the two loops the same? CompSci 101 - Principles of Programming 16<br> **If not, what is the** 

```
difference in output and what change<br>
make the outputs of the two loops the<br>
top = \begin{bmatrix} \text{top} = \text{count} \\ \text{count} \\ \text{total} \end{bmatrix}<br>
for bottom = 0<br>
count = 0<br>
total = 0<br>
total = 0
 make the outputs of the two loops the<br>
top = 6<br>
bottom = 0<br>
total<br>
for t<br>
count = 0<br>
total = 0<br>
while bottom <= top:<br>
while bottom <= top:
total = 0count = 0<br>
total = 0<br>
total = 0<br>
for bottom i<br>
count = c<br>
bottom = 0<br>
count = 0<br>
total = t<br>
total = 0<br>
while bottom <= top:<br>
count = count + 1<br>
total = total + top + bottom<br>
bottom = bottom + 2
             \begin{array}{l|l} \hline\n\text{total} & = & 0 \\
\text{for bottom in } r:\quad \text{count} = & 0 \\
\text{in } t = 0 \\
\text{all} = & 0\n\end{array}<br>
\begin{array}{l|l} \hline\n\text{for bottom in } r:\quad \text{count} = & 0 \\
\text{total} = & \text{total} \\
\text{in } t = & 0\n\end{array}<br>
\begin{array}{l|l} \hline\n\text{first}("count:", \text{count} = & 0 \\
\text{print}("count:", \text{count} = & 0\n\end{array}total = total + top + bottom\begin{array}{ll}\n\text{for bottom in random variable} & \text{for bottom in random variable} \\
\text{count = 6} & \text{count = count +} \\
\text{total = 0} & \text{print("count:", co} \\
\text{count = count + 1} & \text{total = total + top + bottom} \\
\text{bottom = bottom + 2} & \text{int("count:", count, "sum:", total)}\n\end{array}print("count:", count,"sum:",total)
                                                                                                                                      top = 6Compscillar Principles of Programming<br>the same output? If not, what is the<br>nange needs to be made in order to<br>ps the same?<br>top = 6<br>count = 0<br>total = 0<br>for bottom in range (0, top, 2):
                                                                                                                                      total = 0E OULPUL:<br>the same output? If not, what is the<br>nange needs to be made in order to<br>ps the same?<br>top = 6<br>count = 0<br>total = 0<br>for bottom in range(0, top , 2):<br>count = count + 1<br>total = total + top + bottom
                                                                                                                                                   exame output? If not, what is the<br>
ge needs to be made in order to<br>
the same?<br>
\frac{1}{2} = 6<br>
count = 0<br>
count = count + 1<br>
total = total + top + bottom<br>
nt("count:", count,"sum:", total)
                                                                                                                                                  total = total + top + bottomprint("count:",count,"sum:",total)
```
 $top = 6$ 

## Which to use, while loop or for…in loop? CompSci 101 - Principles of Programming 17<br> **CompSci 101 - Principles of Programming 17**

Which type of loop should you use?

A while loop is more general. It can be used to handle repetition of a block of code a given number of times and also to handle user **Which to use, while loop or for...in loop?**<br>Which type of loop should you use?<br>A while loop is more general. It can be used to handle repetition of a<br>block of code a given number of times and also to handle user<br>controlle executed depends on the user input (or on a condition which depends on a random number).

A for…in range() loop is more compact and it is used for repeating a block of code a given number of times. It is useful for processing a block of code for a sequence of values.

#### Summary

#### In a Python program:

- the Python range() function is used to define a sequence of values
- a for…in range() loop can be used to implement counter-controlled repetition
- a for…in range() loop can be converted into a while loop
- a for...in range() loop has the following syntax:

```
for a variable in range( ):
  statement1
  statement2
  …
```
## Examples of Python features used in this lecture CompSci 101 - Principles of Programming <sup>19</sup>

```
Examples of Python features used in<br>def get_divisor_sum(number):<br>div_sum = 1<br>middle_num = number // 2<br>for num_to_check in range(2, middle_num
             Examples of Python features u<br>
div_sum = 1<br>
middle_num = number // 2<br>
for num_to_check in range(2, middelification mange(2, middelification mange(2, middelification mange(2, middelification mange(2, middelification man
             Examples of Python features used in this<br>
i get_divisor_sum(number):<br>
div_sum = 1<br>
middle_num = number // 2<br>
for num_to_check in range(2, middle_num + 1):<br>
if number % num_to_check == 0:<br>
div_sum = div_sum + num_to_check
             Examples of Python features used in this lecture<br>
f_{\text{get\_divisor\_sum}}(num) = 1<br>
\text{midde\_num} = number // 2<br>
for num_to_check in range(2, middle_num + 1):<br>
if number \frac{2}{3} num_to_check == 0:<br>
div_sum = div_sum + num_to_check
                          mples of Python features used in this lecture<br>
it divisor_sum (number):<br>
\begin{array}{r} \text{sum} = 1 \\ \text{idle\_num} = \text{number} \end{array}<br>
\begin{array}{r} \text{sum} = 1 \\ \text{sum\_check in range(2, middle\_num + 1):} \\ \text{if number $ \text{sum\_check} = 0: \\ \text{div\_sum} = \text{div\_sum} + \text{num\_to\_check} \end{array}Oles of Python features used in this lecture<br>
divisor_sum (number):<br>
am = 1<br>
am_to_check in range(2, middle_num + 1):<br>
number % num_to_check == 0:<br>
div_sum = div_sum + num_to_check<br>
a div_sum
             Examples of Python features<br>
Examples of Python features<br>
div_sum = 1<br>
middle_num = number // 2<br>
for num_to_check in range(2, mid<br>
if number % num_to_check == 0<br>
div_sum = div_sum + num_to_<br>
return div_sum<br>
Examples for 
div_sum = 1<br>
middle_num = number // 2<br>
for num_to_check in range(2<br>
if number % num_to_check<br>
div_sum = div_sum + nu<br>
return div_sum<br>
def fun_stuff():<br>
total = 0<br>
for number in range(9, 20):<br>
if number % 2 == 0 or num
            total = 0for number in range(9, 20):
                          if number \frac{1}{6} 2 == 0 or number \frac{1}{6} 3 == 0:
                                       total += 1
```

```
print(total)
```